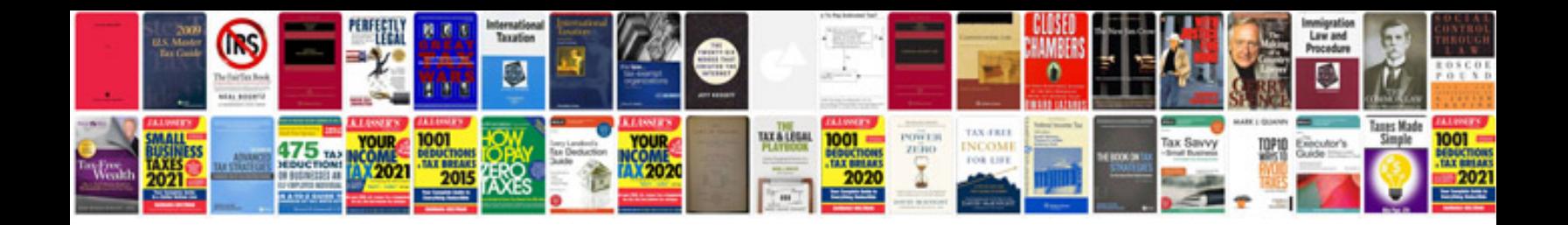

**2000 vw passat v6 engine**

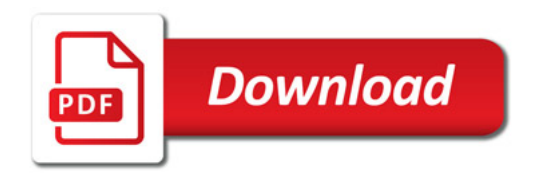

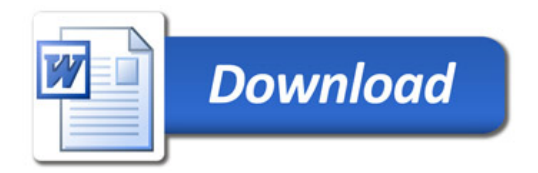